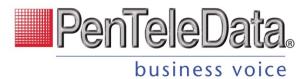

# PENTELEDATA STAR CODES

# Dialing/Call Waiting/Caller ID

| Access/*xx code    | Feature Name                   |
|--------------------|--------------------------------|
| *43                | Call Waiting – Enable          |
| *44                | Call Waiting – Disable         |
| *62                | Call Park                      |
| *65                | Enable Caller ID Next Call     |
| *66 + parking slot | Call Park Retrieval            |
| *67                | Disabled Caller ID Next Call   |
| *69                | Last Call Return               |
| *70                | Disable User Call Waiting Next |
|                    | Call                           |
| *84 & *98          | Voicemail Management           |

## **Call Forwarding**

| Access/*xx code | Feature Name                     |
|-----------------|----------------------------------|
| *72             | User Call Forward All            |
| *73 + Group No. | Group Call Forward All           |
| *90             | User Call Forward Busy           |
| *92             | User Call Forward No Answer      |
| *94             | User Call Forward Out of Service |

#### **Other Services**

| Access/*xx code | Feature Name                        |
|-----------------|-------------------------------------|
| 0               | Operator Services                   |
| 211             | US Non-Emergency Services           |
| 411             | Information                         |
| 611             | PTD Customer Service (Number        |
|                 | to be chosen)                       |
| 711             | Telecommunications Relay            |
|                 | Service                             |
| 811             | Local Utility Services "Call Before |
|                 | You Dig"                            |
| 911             | Emergency Services                  |

## User Call Screening/Do Not Disturb

| Access/*xx code | Feature Name                   |
|-----------------|--------------------------------|
| *00             | Transfer to Voicemail          |
| *58             | Add Custom Caller Block w/     |
|                 | Message                        |
| *59             | Add Custom Caller Allow        |
| *60             | Add Custom Caller Block        |
| *63             | Add Custom Call Forward        |
| *64             | All Other Callers Block        |
| *74             | All Other Callers Allow        |
| *77             | Anonymous Caller Block         |
| *78             | Do Not Disturb Enable          |
| *79             | Do Not Disturb Disable         |
| *85             | Disable Anonymous Caller Block |
| *87             | Anonymous Caller Allow         |
| *95             | Anonymous Caller Block w/      |
|                 | Message                        |

# **Account Call Screening**

| Access/*xx code | Feature Name                   |
|-----------------|--------------------------------|
| *41             | All Other Callers Block        |
| *42             | All Other Callers Allow        |
| *45             | Custom Caller Block            |
| *46             | Custom Caller Allow            |
| *47             | Custom Caller Block w/ Message |
| *48             | Anonymous Caller Block         |
| *49             | Anonymous Caller Allow         |
| *50             | Enable Anonymous Caller Block  |
|                 | w/ Message                     |
| *51             | Disable Anonymous Caller Block |
|                 | w/ Message                     |